## 知 S3600系列交换机DHCP-snooping的配置

**[陈玉龙](https://zhiliao.h3c.com/User/other/0)** 2007-01-16 发表

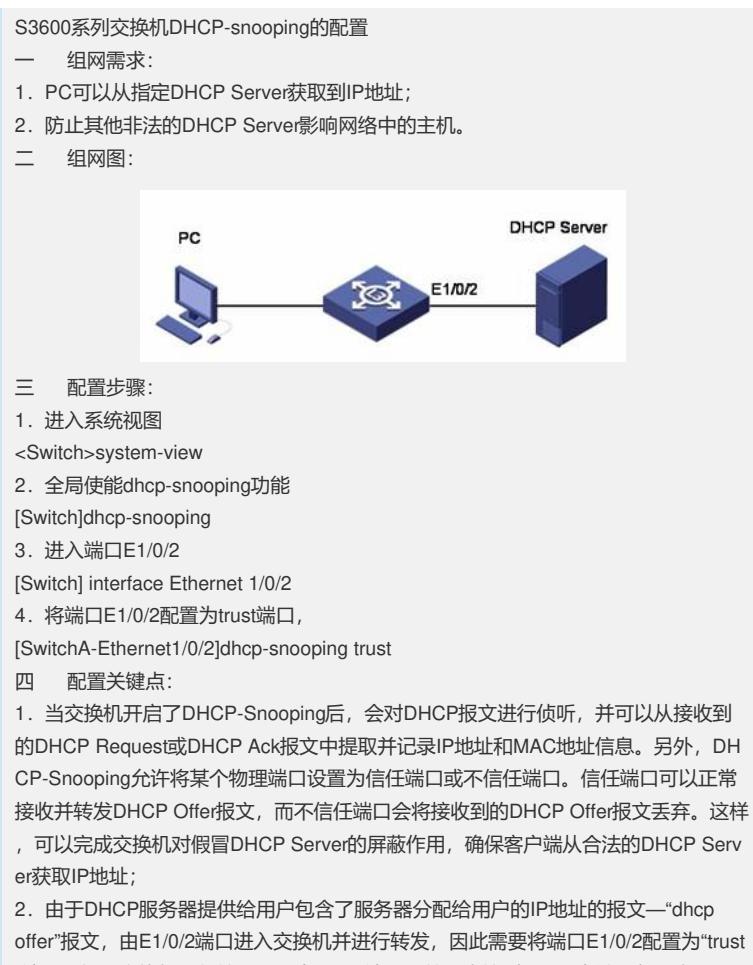

"端口。如果交换机上行接口配置为Trunk端口,并且连接到DHCP中继设备,也需要 将上行端口配置为"trust"端口;

5.本案例还适用于H3C S5600、Quidway S3900、S5600等交换机。